# **COLLÈGE**<br>HERZING

## **COMPTABILITÉ DEP 5231**

Le Diplôme d'études professionnelles D.E.P. en comptabilité a une durée totale de 1350 heures à temps plein, comprenant un stage de 120 heures dans une entreprise. Le programme permet de développer les compétences nécessaires pour l'application de méthodes essentielles à la pratique du métier telles que : rechercher et échanger de l'information, produire des tableaux et des graphiques, effectuer la mise en page de la correspondance liée à la comptabilité, utiliser l'information relative à la législation des affaires, organiser et traiter les données liées aux ressources d'une entreprise, assurer l'efficience de son travail. Développer les compétences nécessaires pour communiquer, verbalement ou par écrit, en milieu de travail telles que : rédiger en français et en anglais de la correspondance liée à la comptabilité, interagir dans des situations professionnelles variées, communiquer en anglais dans un contexte de comptabilité. Développer les compétences nécessaires pour l'exécution des tâches de comptabilité telles que : calculer, préparer et traiter des pièces justificatives de différents types d'entreprises, gérer l'encaisse, produire les paies, effectuer les tâches courantes liées aux transactions, effectuer des calculs liés à la détermination du coût d'un bien et d'un service, effectuer des tâches de fin de période et de fin d'année, produire la déclaration de revenu d'un particulier, implanter un système comptable.

#### **Pour quelle carrière le Collège Herzing me prépare t-il?**

Le DEP en comptabilité me prépare à occuper des postes comme teneurs de livres ou commis à la comptabilité et personnel assimilé ou commis à la paye ou commis soutien administratifs, ou commis des services du personnel ou commis aux achats et à l'inventaire.

## **Quelles compétences aurais-je acquises à la fin de ma formation?**

- Se situer au regard du métier et de la démarche de formation
- Rechercher et échanger de l'information
- Produire des tableaux et des graphiques
- Calculer et préparer des pièces justificatives
- Effectuer la mise en page de la correspondance liée à la comptabilité
- Rédiger en français de la correspondance liée à la comptabilité
- Traiter les pièces justificatives de différents types d'entreprises
- Gérer l'encaisse
- Utiliser l'information relative à la législation des affaires
- Interagir dans des situations professionnelles variées
- Communiquer en anglais dans un contexte de comptabilité
- Produire les paies
- Rédiger et disposer de la correspondance anglaise liée à la comptabilité
- Organiser et traiter les données liées aux ressources d'une entreprise
- Effectuer des tâches courantes liées aux transactions avec des créditeurs et des débiteurs
- Assurer l'efficience de son travail
- Effectuer des calculs liés à la détermination du coût d'un bien et d'un service
- Effectuer des tâches de fin de période
- Effectuer des tâches de fin d'année
- Produire la déclaration de revenu d'un particulier
- Implanter un système comptable
- Assurer son cheminement professionnel
- S'intégrer au milieu de travail

# COLLÈGE **HERZING**

## **Qualités et aptitudes nécessaires**

- Posséder un bon raisonnement logique
- Habileté en mathématique
- Capacité de travailler en équipe car vous devrez à collaborer avec d'autres collègues
- **Bilingue (Français et Anglais)**

# **Logiciels utilisés**

- Microsoft Office (Word, Excel, Powerpoint, Outlook)
- Microsoft Windows 7
- **Simply Accounting**
- Logiciel d'impôt

# **Conditions d'admission**

Pour être admis à ce programme, il suffit de satisfaire à l'une des conditions suivantes :

La personne est titulaire du diplôme d'études secondaires ou de son équivalent reconnu. OU

La personne est âgée d'au moins 16 ans au 30 septembre de l'année scolaire au cours de laquelle elle commence sa formation et a obtenu les unités de 4e secondaire en langue d'enseignement, en langue seconde et en mathématique dans des programmes d'études établis par le ministre, ou des apprentissages reconnus équivalents.

OU

La personne est âgée d'au moins 18 ans au moment de l'entrée en formation et possède les préalables fonctionnels, soit la réussite du test de développement général ou des apprentissages reconnus équivalents.

OU

La personne a obtenu les unités de 3e secondaire en langue d'enseignement, en langue seconde et en mathématique dans des programmes d'études établis par le ministre et poursuivra sa formation générale en concomitance avec sa formation professionnelle afin d'obtenir les unités de 4e secondaire qui lui manquent en langue d'enseignement, en langue seconde et en mathématique dans des programmes d'études établis par le ministre.

#### **Autre conditions**

Réussir les examens d'admission du collège.

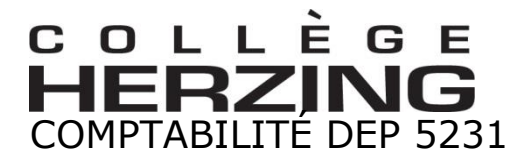

Théorie et laboratoires: 1230 heures Stages: 120 heures Total: 1350 heures Unités: 90 unités

# DESCRIPTION DE MODULES

## **Module 1 Métier et formation 461-012**

L'objectif de ce module est d'amener l'élève à se situer au regard du métier, de la démarche de formation et de son orientation professionnelle. Pour débuter, l'élève s'informe sur l'organisation des entreprises, sur le marché du travail dans le domaine de la comptabilité et sur la nature et les exigences de l'emploi. Par la suite, l'élève s'informe sur le projet de formation ainsi que sur la démarche entreprise. Pour terminer, l'élève évalue et confirme le choix de son orientation.

#### **Module 2 Recherche d'information 461-024**

Au cours de ce module, l'élève devra rechercher et échanger de l'information pour répondre à des besoins courants en comptabilité. Pour y arriver, l'élève se servira de différentes sources d'informations traditionnelles et de sources accessibles à l'aide des outils de télécommunication. Pour débuter, l'élève apprend à préciser l'objet de la recherche. Par la suite, l'élève sélectionne et consulte les sources de références disponibles dans un contexte de bureau. Ensuite, l'élève en extrait l'information pertinente, rédige et consigne ses résultats. Également, l'élève acquiert les connaissances essentielles à l'utilisation d'un ordinateur : utilisation du système d'exploitation, de l'environnement réseau, gestion efficace des fichiers et des répertoires... De plus, l'élève apprend à transmettre et recevoir de l'information en différé ou en direct à l'aide d'outils de télécommunication.

#### **Module 3 Tableaux et graphiques 461-034**

Dans ce module, l'élève apprend à produire des tableaux et des graphiques à l'aide d'un logiciel de tableur. Premièrement, l'élève apprend à planifier l'organisation des données et la construction des feuilles de travail. Ensuite, l'élève apprend à saisir, traiter et présenter des données sous forme de tableaux et de graphiques. Pour terminer, l'élève apprend à sauvegarder et imprimer les tableaux et graphiques réalisés.

#### **Module 4 Calcul de pièces 461-042**

Au cours de ce module, l'élève apprend à calculer et préparer des pièces justificatives à l'aide d'outils que l'on retrouve dans un contexte de travail (logiciel de tableur, calculatrice commerciale, table de capitalisation, table des cotes de conversion de devises étrangères...) En premier lieu, l'élève apprend à calculer et préparer des pièces justificatives relatives aux achats et aux ventes. Par la suite, l'élève doit apprendre à calculer des escomptes et à préparer les pièces correspondantes. L'élève apprend également à calculer des paiements internationaux et à préparer les pièces correspondantes. De plus, l'élève apprend à calculer des intérêts simples et des intérêts composés ainsi qu'à produire des tableaux d'amortissement d'emprunt.

*30 heures, 2 unités*

*30 heures, 2 unités*

*60 heures, 4 unités*

*60 heures, 4 unités*

# **COLLÈGE**<br>HERZING

#### **Module 5** Mise en page de correspondance 461-054

*60 heures, 4 unités*

L'objectif de ce module est d'amener l'élève à effectuer la mise en page de la correspondance liée à la comptabilité à partir de textes représentatifs du domaine de la comptabilité ayant une longueur maximale d'une page et ceci en utilisant un logiciel de traitement de texte, un logiciel de tableur, le correcteur orthographique et grammatical ainsi que le dictionnaire et la grammaire. Pour débuter, l'élève apprend à planifier la mise en page d'une lettre. Ensuite, l'élève apprend une méthode de doigté. Puis, l'élève apprend à saisir, à disposer et à peaufiner le texte. Également, l'élève apprend à sauvegarder et imprimer le texte. Pour terminer, l'élève apprend à préparer l'enveloppe servant à l'acheminement de la lettre.

#### **Module 6 Rédaction en français 461-066**

*90 heures, 6 unités*

*60 heures, 4 unités*

Ce module a pour but d=apprendre à l'élève à rédiger en français de la correspondance liée à la comptabilité à partir de directives verbales ou écrites concernant la rédaction d'un texte représentatif du domaine de la comptabilité et ceci à l'aide d'un logiciel de traitement de texte et d'un logiciel de correction orthographique et grammaticale, du dictionnaire et de la grammaire ainsi qu'à l'aide de modèles de lettres. En premier lieu, l'élève apprend à établir le plan du texte. Par la suite, l'élève apprend à composer et à saisir le texte. En dernier lieu, l'élève apprend à réviser et imprimer le texte.

#### **Module 7 Traitement de pièces 461-074**

L'objectif de ce module est d'apprendre à l'élève à traiter les pièces justificatives de différents types d'entreprises à l'aide d'un journal général, d'un grand livre général, d'un logiciel de tableur et d'une calculatrice commerciale. Pour débuter, l'élève doit apprendre à organiser son travail. Par la suite, l'élève apprend à enregistrer les pièces au journal général, à effectuer les reports au grand livre général et à rédiger la balance de vérification. Également, l'élève apprend à préparer un chiffrier à l'aide du logiciel de tableur. De plus, l'élève doit apprendre à vérifier et corriger les écritures. Pour terminer, l'élève apprend à classifier et classer les pièces justificatives.

#### **Module 8 Gestion de l'encaisse 461-083**

*45 heures, 3 unités*

Dans ce module, l'élève apprend à gérer l'encaisse à l'aide d'une calculatrice commerciale, d'un tableur, d'un logiciel de traitement de texte, d'un journal général et d'outils de référence. Premièrement, l'élève apprend à assurer l'équilibre des caisses enregistreuses, à préparer un dépôt et à

transférer des fonds. Ensuite, l'élève apprend à gérer une petite caisse. Puis, l'élève apprend à effectuer le rapprochement bancaire de comptes courants et de comptes de salaires. Également, l'élève apprend à préparer un budget de caisse et à assurer le suivi de l'encaisse.

#### **Module 9 Législation des affaires 461-093**

Au cours de ce module, l'élève apprend à utiliser l'information relative à la législation des affaires à l'aide de sources de références écrites, électroniques et téléphoniques. L'élève utilise un logiciel de traitement de texte, un logiciel de correction orthographique et grammaticale ainsi que des outils de télécommunication. En premier, l'élève apprend à recueillir et tenir à jour l'information relative à la législation des affaires. Deuxièmement, l'élève apprend à traiter les demandes de requérants. Troisièmement, l'élève apprend à produire des documents pour des organismes gouvernementaux. Pour terminer, l'élève apprend à assurer le suivi de dossiers.

*45 heures, 3 unités*

# **COLLÈGE**<br>HERZING

# **Module 10 Interactions professionnelles 461-102**

L'objectif de ce module est d'amener l'élève à interagir dans des situations professionnelles variées. Pour débuter, l'élève apprend les principes de la communication et les techniques de travail en équipe. De plus, l'élève est amené à comprendre l'importance de la qualité des relations professionnelles dans son travail. Puis, l'élève se familiarise avec le service à la clientèle, au travail d'équipe et à l'éthique professionnelle. Pour terminer, l'élève évalue sa façon d'interagir dans ces diverses situations

## **Module 11 Communication en anglais 461-115**

Dans le cadre de ce module, l'élève est amené à communiquer en anglais dans un contexte de comptabilité à partir de jeux de rôle se déroulant en anglais et ceci en utilisant un système téléphonique ou un vidéophone. Ici, l'élève doit acquérir la compétence lui permettant d'entretenir une conversation en anglais en employant le vocabulaire propre au domaine du commis à la comptabilité. En premier, l'élève apprend à effectuer une demande de renseignements relatifs à la comptabilité. Ensuite, l'élève apprend à répondre à une demande au sujet de la comptabilité. De plus, l'élève apprend à traiter une plainte.

# **Module 12 Production de paies 461-122**

C'est dans ce module que l'élève apprend à produire les paies à l'aide des tables de retenues à la source, d'une calculatrice commerciale, de journaux et des logiciels de traitement de texte, de tableur et de comptabilité. Premièrement, l'élève apprend à recueillir l'information. Deuxièmement, l'élève apprend à calculer les salaires. Troisièmement, l'élève apprend à calculer les contributions de l'entreprise. Quatrièmement, l'élève apprend à assurer le paiement des salaires. Et finalement, l'élève apprend à vérifier et corriger le travail effectué.

# **Module 13 Rédaction en anglais 461-134**

À l'intérieur de ce module, l'élève apprend à rédiger et à disposer de la correspondance anglaise d'une longueur maximale d'une page liée à la comptabilité à l'aide de modèles de lettres en anglais, d'un dictionnaire et de grammaires en anglais et en utilisant un logiciel de traitement de texte et un logiciel de correction orthographique et grammaticale en anglais. Pour débuter, l'élève apprend à établir le plan du texte. Ensuite, l'élève apprend à composer, à saisir, à réviser et à effectuer la mise en page du texte. Finalement, l'élève apprend à préparer l'enveloppe.

# **Module 14 Traitement de données 461-144**

Au cours de ce module, l'élève apprend à organiser et traiter les données liées aux ressources d'une entreprise à l'aide d'un logiciel de base de données et ceci à partir de données relatives à la maind'œuvre, à l'inventaire, aux matières premières et aux frais généraux. En premier, l'élève apprend à planifier la structure des tables de la base de données. Par la suite, l'élève apprend à créer la structure des tables de données. Également, l'élève apprend à saisir et à traiter les données. De plus, l'élève apprend à effectuer des requêtes et à produire des rapports et des étiquettes. Finalement, élève apprend à adapter une base de données.

*30 heures, 2 unités*

*75 heures, 5 unités*

*60 heures, 4 unités*

*30 heures, 2 unités*

*60 heures, 4 unités*

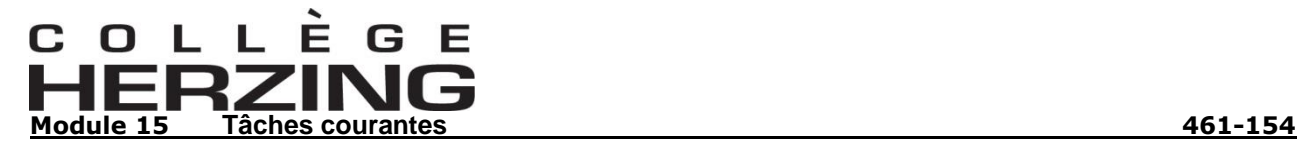

*60 heures, 4 unités*

L'objectif de ce module est d'apprendre à l'élève à effectuer des tâches courantes liées aux transactions avec des créditeurs et des débiteurs à partir de données contenues dans un système comptable informatisé. L'élève utilise une calculatrice commerciale, des outils de télécommunication, les logiciels de traitement de texte, de comptabilité et de tableur. Pour débuter, l'élève apprend à recueillir et à organiser les pièces justificatives. Ensuite, l'élève apprend à assurer le suivi des transactions effectuées par les débiteurs et les créditeurs. Également, l'élève apprend à assurer le suivi de l'inventaire. Par la suite, l'élève apprend à enregistrer les pièces aux journaux, à effectuer les reports aux grands livres et à rédiger la balance de vérification. Puis, l'élève apprend à produire des rapports, à les vérifier et à les classer.

**Module 16 Efficience 461-165**

*75 heures, 5 unités*

Dans ce module, l'élève apprend à assurer l'efficience de son travail à l'aide d'outils de planification, des logiciels de traitement de texte, de tableur, de base de données et d'agenda ainsi qu'à l'aide d'outils de télécommunication. En premier lieu, l'élève apprend à analyser les caractéristiques des tâches effectuées en comptabilité. L'élève apprend ensuite à planifier l'exécution d'activités comptables. Également, l'élève apprend à assurer le suivi de la planification. Et finalement, l'élève apprend à exploiter des outils permettant d'améliorer le rendement de son travail. Il est à remarquer que l'élève doit ici être évalué en ce qui concerne son apprentissage d'une méthode de doigté et ainsi atteindre une vitesse de 20 mots à la minute, pendant trois minutes.

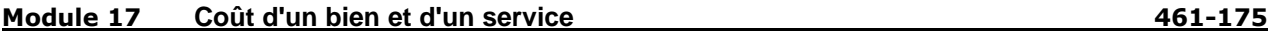

*75 heures, 5 unités*

Dans ce module, l'élève apprend à effectuer des calculs liés à la détermination du coût d'un bien ou d'un service à partir de données connues dans un système comptable informatisé et dans une base de données. L'élève développe la compétence à l'aide de logiciels de tableur, de comptabilité et de base de données. Au début, l'élève apprend à calculer le coût de marchandises vendues. Ensuite, l'élève apprend à ventiler les charges par commande, par projets et par activités. De plus, l'élève apprend à calculer le coût d'un projet ou d'une commande. Puis, l'élève apprend à calculer le coût d'une activité. Pour terminer, l'élève apprend à vérifier et classer les rapports.

#### **Module 18 Tâches de fin de période 461-185**

*75 heures, 5 unités*

Au cours de ce module, l'élève apprend à effectuer des tâches de fin de période à partir de données contenues dans un système comptable informatisé. Les tâches sont effectuées à l'aide des logiciels de traitement de texte, de comptabilité, de tableur et de base de données ainsi qu'à l'aide des outils de télécommunication et d'une calculatrice commerciale. Pour débuter, l'élève apprend à planifier et organiser son travail. Ensuite, l'élève apprend à effectuer les écritures de régularisation simples. De plus, l'élève apprend à effectuer la perception des comptes. Puis, l'élève apprend à comptabiliser les transactions relatives aux immobilisations et à l'inventaire. Par la suite, l'élève apprend à effectuer les remises de taxes et de déductions à la source. L'élève apprend également à produire les états financiers périodiques. Puis, l'élève apprend à faire le suivi du budget. Pour terminer, l'élève apprend à produire et vérifier les rapports.

*75 heures, 5 unités*

L'objectif de ce module est d'apprendre à l'élève à effectuer des tâches de fin d'année à partir de données contenues dans une base de données et dans un système comptable informatisé. Ces tâches sont effectuées à l'aide des logiciels de traitement de texte, de présentation, de comptabilité, de base de données et de tableur ainsi qu'à l'aide d'une calculatrice commerciale et d'outils de télécommunication. Premièrement, l'élève apprend à planifier et à organiser son travail. Puis, l'élève apprend à effectuer les écritures des cours, des différés, les écritures de fermeture et les écritures de réouverture. Ensuite, l'élève apprend à produire les états financiers annuels. Par la suite, l'élève apprend à produire les états financiers prévisionnels, comparatifs et un rapport financier. Puis, l'élève apprend à remplir les formulaires statutaires et à assurer le suivi des comptes stratégiques. Puis finalement, l'élève apprend à vérifier et classer les documents.

#### **Module 20 Déclaration de revenu 461-204**

Lors de ce module, l'élève apprend à produire la déclaration de revenu d'un particulier à partir des renseignements personnels, des feuillets et autres données fournies par un client. La production de la déclaration de revenu est effectuée à l'aide d'une calculatrice commerciale et d'un logiciel de production de déclaration de revenu. Pour débuter, l'élève apprend à recueillir les renseignements et les documents. Puis, l'élève apprend à effectuer les calculs et la saisie des données. Ensuite, l'élève apprend à vérifier la déclaration de revenu préliminaire. De plus, à l'aide de la fonction intégrée du logiciel, l'élève apprend à minimiser l'impôt à payer. Puis, l'élève apprend à produire la déclaration de revenu finale. Finalement, l'élève apprend à acheminer la déclaration de revenu.

**Module 21 Système comptable 461-213**

L'objectif de ce module est d'apprendre à l'élève à implanter un système comptable à partir d'une liste de renseignements sur l'entreprise et sur ses politiques de fonctionnement et de contrôle interne. Ce travail s'effectue à l'aide d'un logiciel de comptabilité. En premier lieu, l'élève apprend à planifier la mise en place du système comptable. Ensuite, l'élève apprend à effectuer la saisie des renseignements généraux. Par la suite, l'élève apprend à enregistrer les écritures de départ. Également, l'élève apprend à vérifier l'exactitude des écritures effectuées. Pour terminer, l'élève apprend à produire des listes et des rapports ainsi qu'à vérifier et classer ceux-ci.

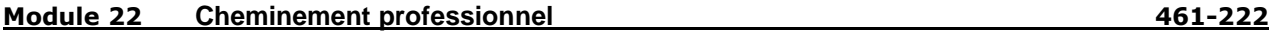

Au cours de ce module, l'élève apprend à assurer son cheminement professionnel. L'élève apprend à préparer un plan de carrière adapté à ses besoins. Pour débuter, l'élève est amené à explorer le marché du travail dans le domaine de la comptabilité et à reconnaître les facteurs intrinsèques et extrinsèques à l'individu qui peuvent influencer son cheminement professionnel. Ensuite, l'élève apprend à appliquer une démarche de recherche d'emploi. De plus, l'élève est amené à considérer des possibilités de cheminement de carrière.

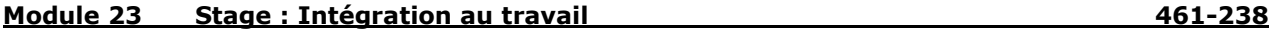

Ce module a pour but de permettre à l'élève de s'intégrer au milieu du travail dans un contexte de travail en comptabilité. Dans un premier temps, l'élève s'informe sur l'organisation du travail, sur les logiciels et équipements utilisés dans l'entreprise ainsi que sur les tâches à accomplir durant la période de stage afin de fixer des objectifs d'apprentissage. Ensuite, l'élève observe ou effectue diverses tâches professionnelles ou participe à leur réalisation. Finalement, l'élève doit produire un bilan faisant état de ses observations sur le contexte de travail, sur les tâches exercées dans l'entreprise et sur ses capacités à effectuer le métier.

*120 heures, 8 unités*

*45 heures, 3 unités*

*30 heures, 2 unités*

*60 heures, 4 unités*